**J'ai perdu ou je n'ai pas reçu mon identifiant : comment faire ?** 

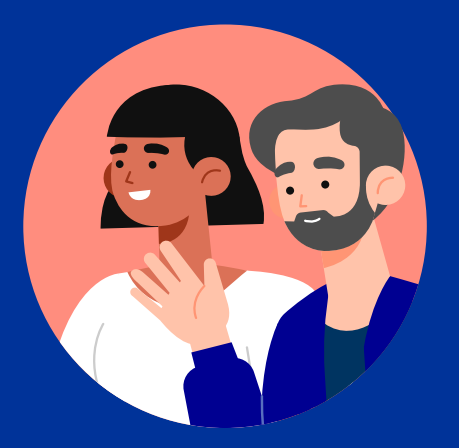

ÉLECTIONS CONSULAIRES 2021 - VOTE PAR INTERNET

Vous pourrez voter par internet pour élire vos conseillères et vos conseillers des Français de l'étranger du

**vendredi 21 au mercredi 26 mai.**

Pour cela, vous aurez besoin de votre identifiant reçu par mail quelques jours avant l'ouverture du vote par internet. Si vous ne l'avez pas reçu ou si vous l'avez perdu, voici la marche à suivre !

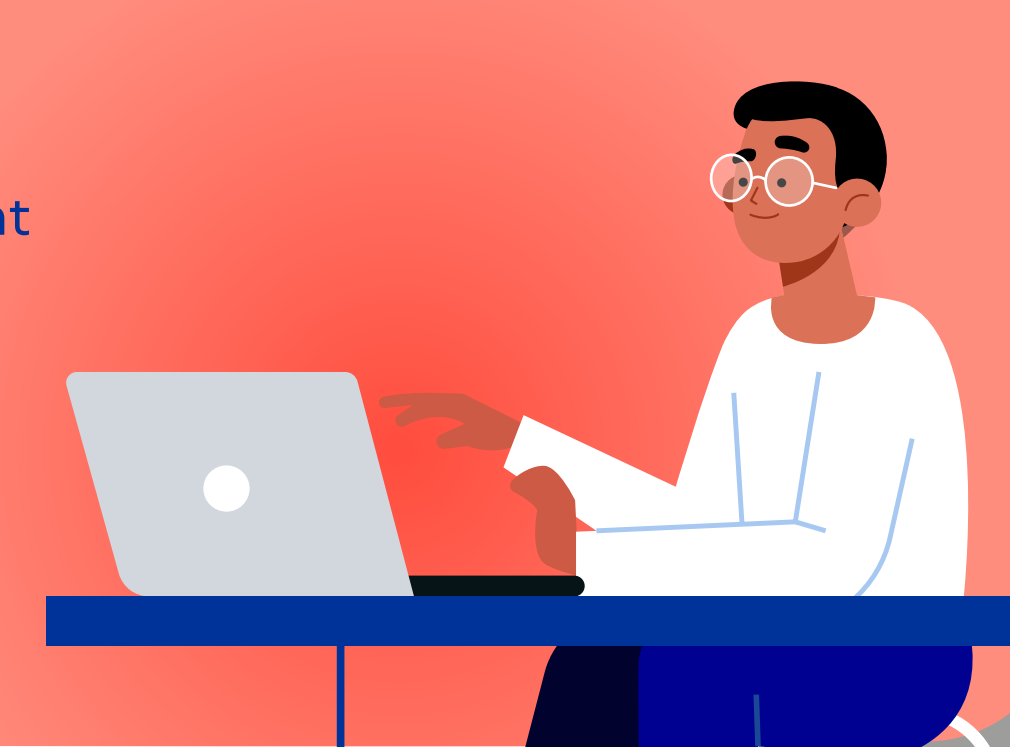

**Munissez-vous de votre NUMIC\*.**

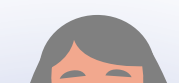

Saisissez votre **NUMIC** et votre **adresse électronique**. Cliquez ensuite sur "**Envoyer**". Cliquez sur "**Identifiant perdu ou non reçu**" pour récupérer votre nouvel identifiant.

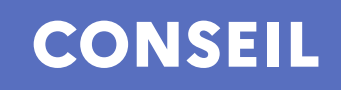

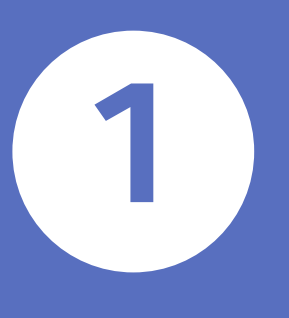

Cliquez sur le lien. **Attention il n'est valable que pour un seul renouvellement !**

Vous recevrez un **message contenant un lien** vous permettant d'obtenir un **nouvel identifiant sur votre boîte mail.**

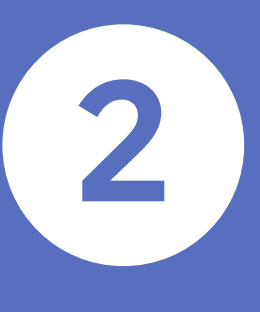

**Votre nouvel identifiant apparaît. Copiez-le** et **conservez-le** pour pouvoir voter. Saisissez votre **mot de passe reçu par SMS 3** et cliquez sur "**suivant**".

## diplomatie.gouv.fr/electionsconsulaires2021

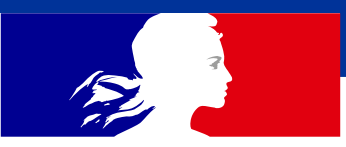

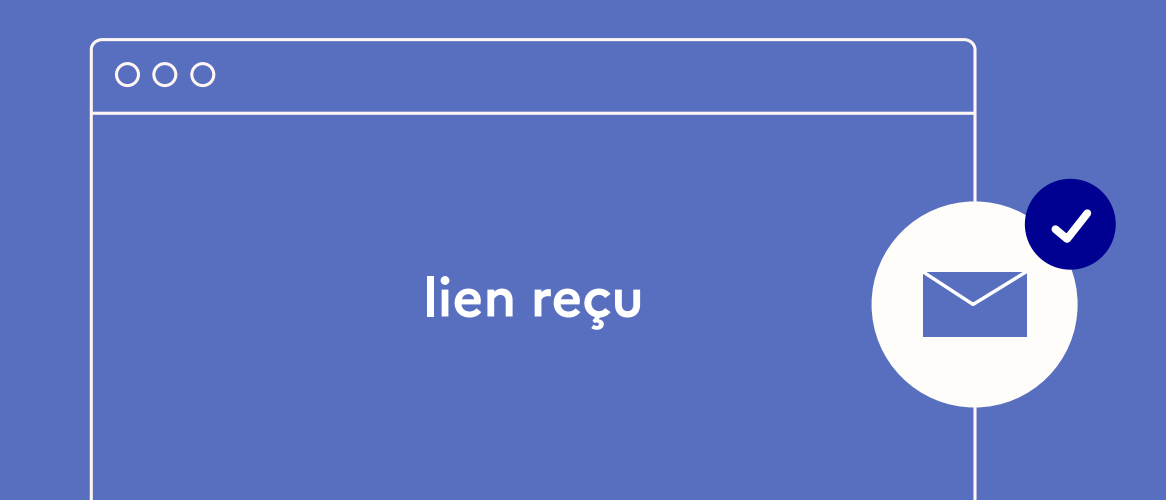

\*Numéro d'identification consulaire

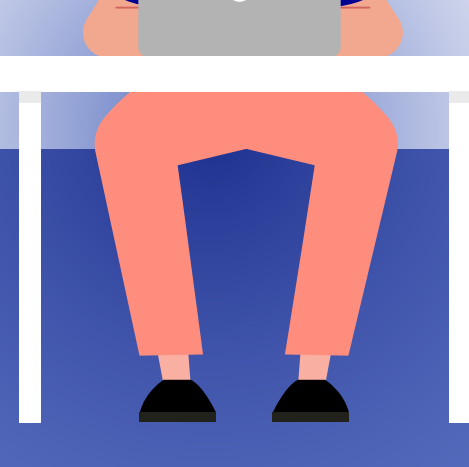